**Kreatives Gestalten E** Dreidimensionales Gestalten E<br>**Digitale Plastik and Digital Exercise Construction Construction Construction Construction Construction Constr** 

Photoshop Aktuell · Vol. 8

## **Digitale Plastik gestalten**

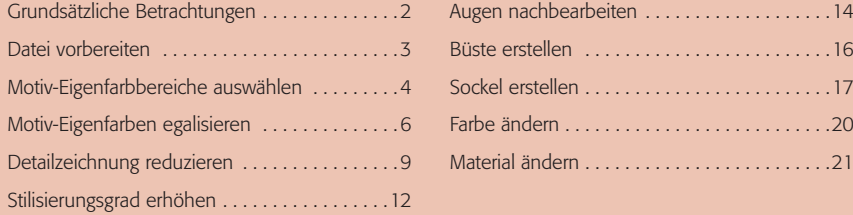

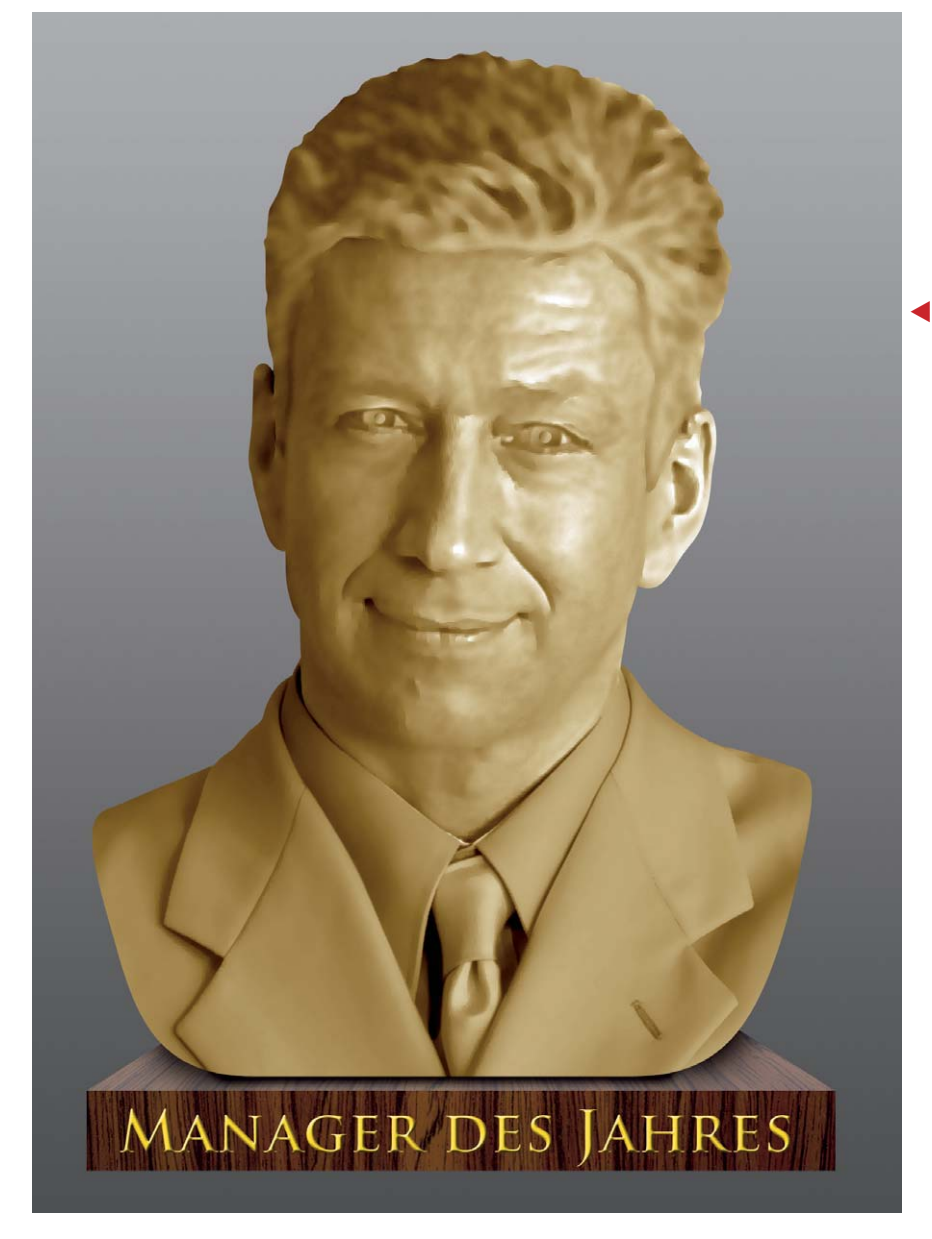

In diesem Beitrag befassen wir uns mit einer hohen Kunst – der digitalen Bildhauerei. Wie bitte? Ganz recht. Wer hätte nicht gerne einmal gesehen, wie sich sein Kopf als Marmorbüste, sein Torso als Bronzestatue oder die ganze Figur in Gips macht? Scherz beiseite, aber nicht ganz. Die digitale Bildhauerei ist im Prinzip eine Technik, mit der man die Oberflächen von Objekten verändert, mit der man visuelle Eigenschaften ganz anderer Materialien einem Motiv "aufmapt" (von engl. "Map" = Landkarte).

**l1-2** "Digitale Bildhauerei" – ein sehr anspruchsvoller Zweig der Bildbearbeitung mit Photoshop. Als Rohmaterial für die links abgebildete Verfremdung diente uns das oben gezeigte Foto aus dem "Aktuellen Fotoarchiv" des MEV-Verlags. In diesem Beitrag zeigen wir Ihnen Schritt für Schritt, wie Sie vom Foto zur Marmor- oder Metallbüste kommen oder – ganz allgemein – wie Sie einem Motiv zu einem neuen Material bzw. einer anderen Oberfläche verhelfen.

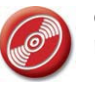

CD: PA3\_Vol\_08 Bild: MEV Aktuelles Fotoarchiv Vol. 61, Nr. MEV61002

## **Digitale** "Bildhauerei"